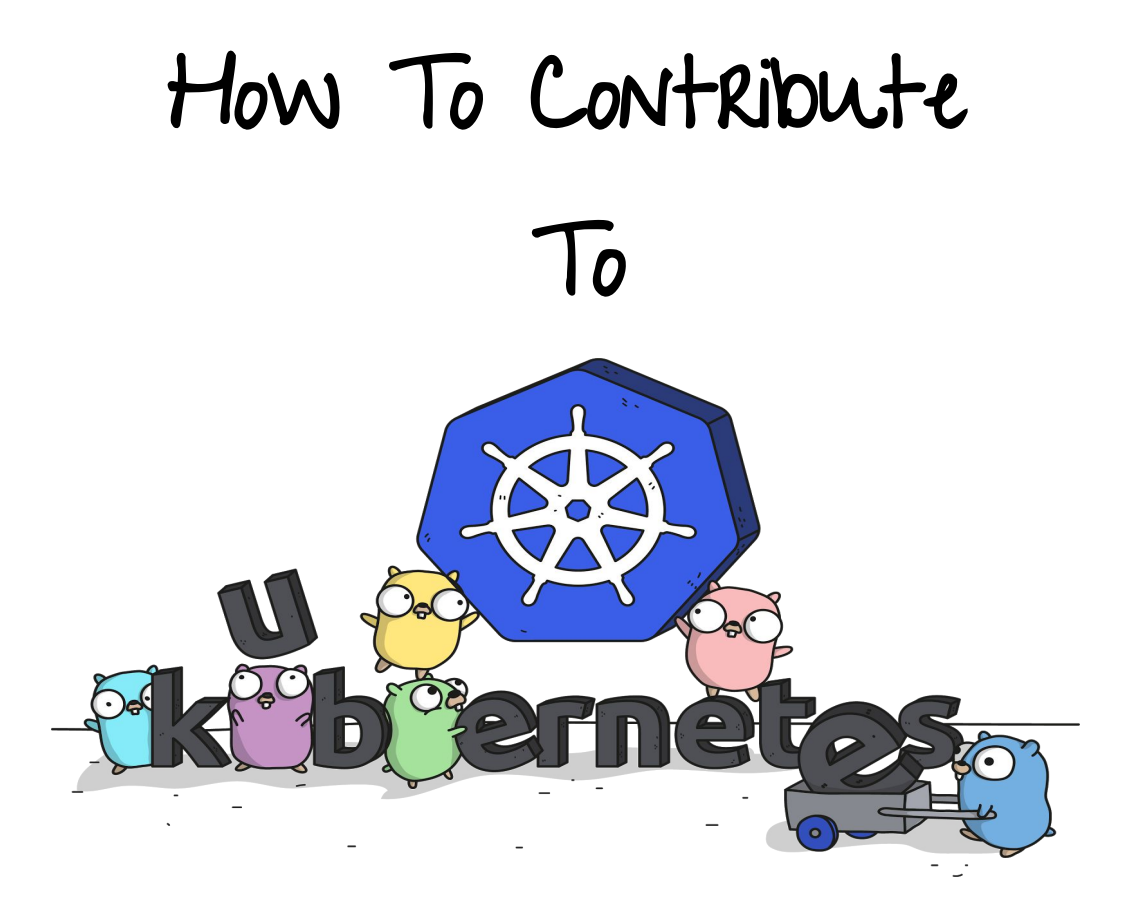

*Credits: [Ashley McNamara](https://twitter.com/ashleymcnamara)*

 $w$ HO  $\alpha$ m  $\beta$ 

- Hi, I am Nikhita Raghunath!
- Intern at RedHat
- Google Summer of Code 2017 student with CNCF (Kubernetes)
- You can find me on:
	- Github - [nikhita](https://github.com/nikhita)
	- Twitter [TheNikhita](https://twitter.com/TheNikhita)

## Contributing is <u>not</u> only about code

## It is about helping a community

## Help the Community

- Blogposts
- StackOverflow
- Slack
- Note-taking
- Be a part of the release team
- Project management
- Technical architecture

"There is a home for every skill"

## GET CREATIVE!

### Draw and explain

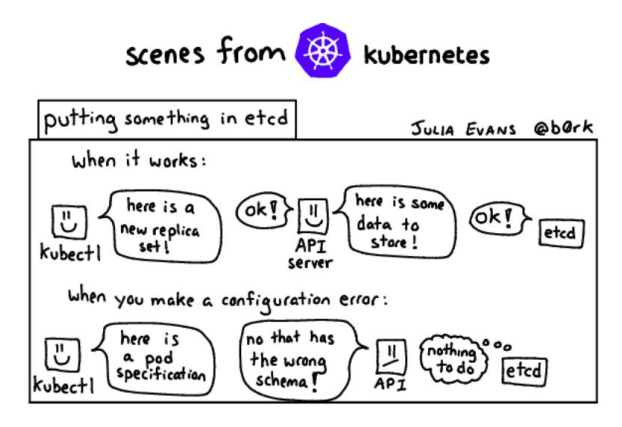

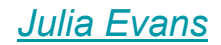

## Jeopardy!

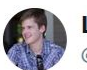

**Lachlan Evenson** @LachlanEvenson

**Following** 

 $\checkmark$ 

 $#k8s$  jeopardy q5. This allows Kubernetes to be extended with additional APIs, beyond what is offered by the core Kubernetes APIs.

11:03 PM - 7 Nov 2017

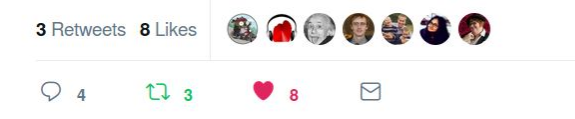

*[Julia Evans](https://twitter.com/b0rk/) [Lachlan Evenson](https://twitter.com/LachlanEvenson)*

# Contributing Code!

## 1. Choose what to work on

## "I don't know Go"

THOUTS OK!

## **1. Choose your language**

- Go - [kubernetes/kubernetes](https://github.com/kubernetes/kubernetes)
- Python - [kubernetes-incubator/client-python](http://kubernetes-incubator/client-python)
- C# - [kubernetes-client/csharp](https://github.com/kubernetes-client/csharp)
- Java [kubernetes-client/java](https://github.com/kubernetes-client/java)
- Javascript [kubernetes-client/javascript](https://github.com/kubernetes-client/javascript)
- Ruby [kubernetes-client/ruby](https://github.com/kubernetes-client/ruby)
- Typescript [kubernetes-client/typescript](https://github.com/kubernetes-client/typescript)

## **2. Choose your project**

- [Kubernetes](https://github.com/kubernetes/kubernetes)
- [Helm](https://github.com/kubernetes/helm)
- [Kops](https://github.com/kubernetes/kops)
- [Minikube](https://github.com/kubernetes/minikube)
- [Dashboard](https://github.com/kubernetes/dashboard)
- ..and many more!

## "K8s size is overwhelming" Let's break it down!

## **3. Choose a SIG**

SIG = Special Interest Group

Complete list: [https://github.com/kub](https://github.com/kubernetes/community/blob/master/sig-list.md) [ernetes/community/blob](https://github.com/kubernetes/community/blob/master/sig-list.md) [/master/sig-list.md](https://github.com/kubernetes/community/blob/master/sig-list.md)

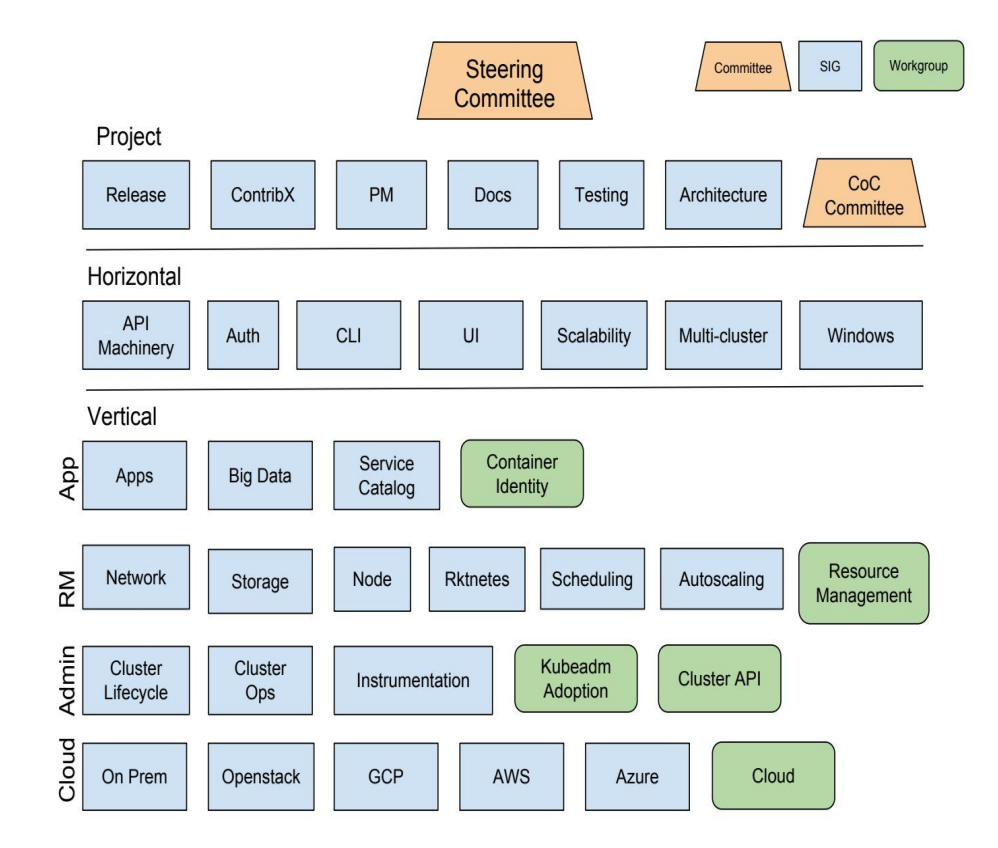

## "Everyone is So smart. It's intimidating!" They are <u>smart</u> and

nice. Don't be scared!

## **4. Reach out!**

Via:

- The STG Slack channel
- Regular SIG video meetings
- SIG mailing lists

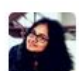

nikhita 12:30 PM @luxas thanks for the follow up!

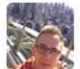

 $luxas$  5:29 PM

@nikhita My pleasure! I'm very happy that you chose to work on Kubernetes tasks and hope you feel welcome to the community

## 2. Understanding the architecture

## **1. Docs**

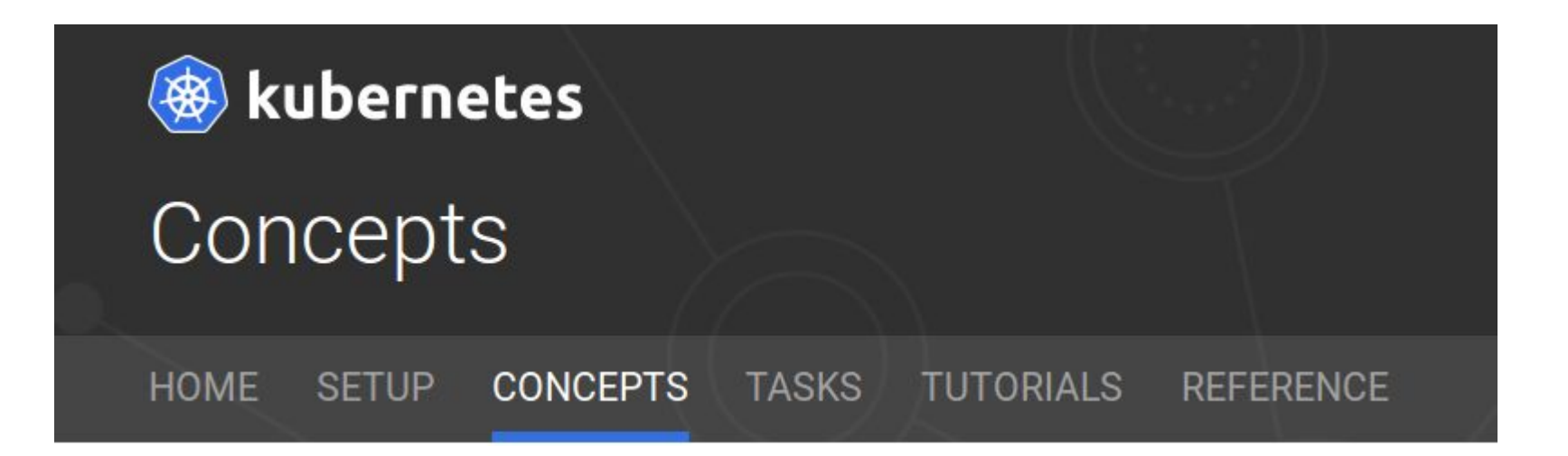

Start here: <https://kubernetes.io/docs/concepts>

## **2. Design Proposals**

### Understand the **architecture** and explore the [design proposals!](https://github.com/kubernetes/community/tree/master/contributors/design-proposals)

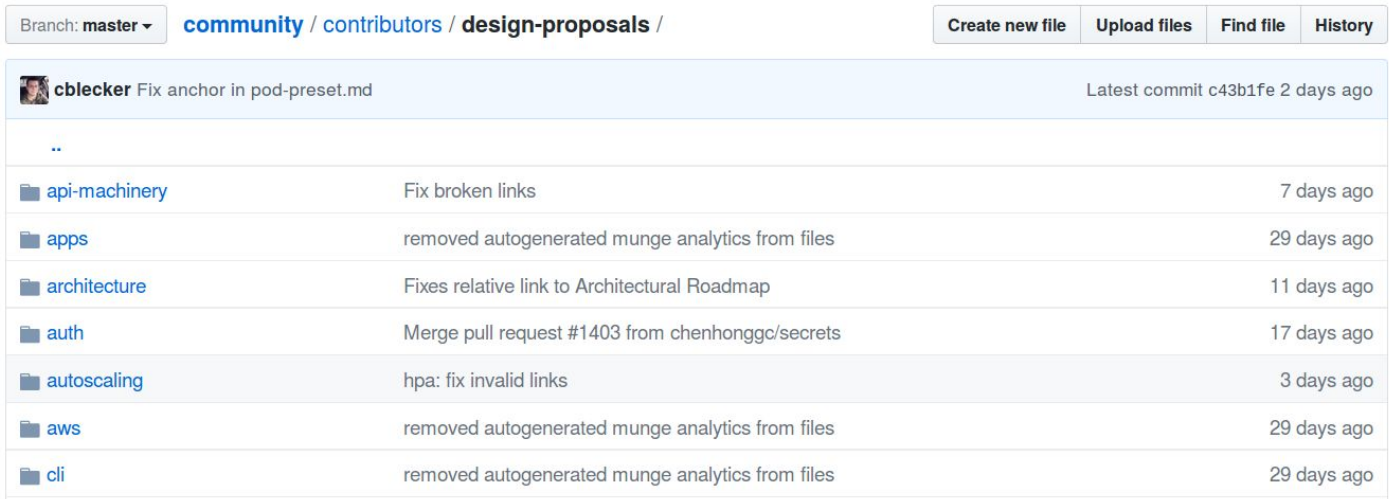

## "Design proposals are hard to understand"

Read them again to let it slowly soak in And Ask questions

## **3. Checkout PRs/Issues**

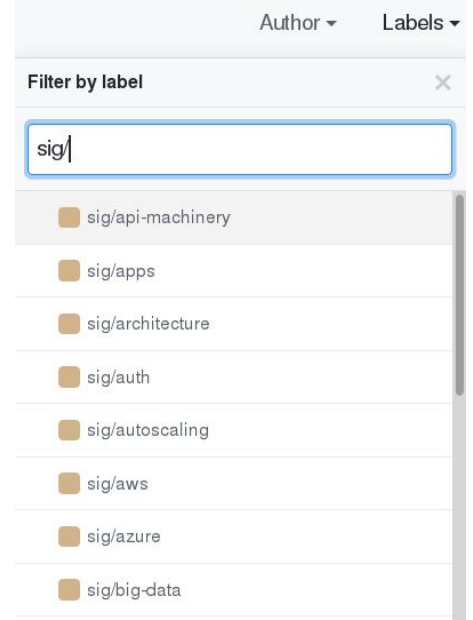

### Filter using labels

### Read the comments

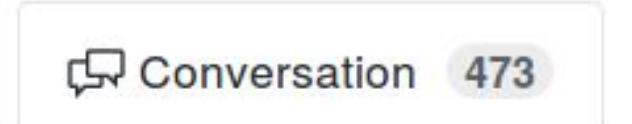

**4. Docs (again!)**

### But this time **YOU** write it!

**4. Docs (again!)**

### But this time **YOU** write it!

### BOOM...YOU HAVE ALREADY CONTRIBUTED NOW!

# 3. Making Code changes

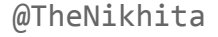

## **1. Setup dev environment**

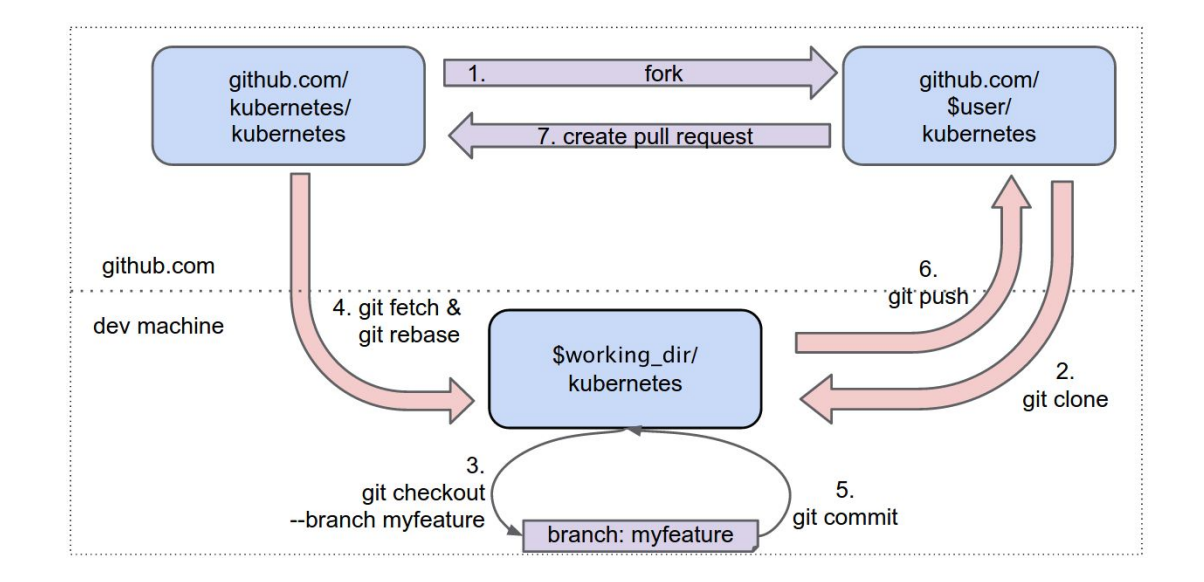

Community repo: [https://github.com/kubernetes/community/tree/](https://github.com/kubernetes/community/tree/master/contributors/devel) [master/contributors/devel](https://github.com/kubernetes/community/tree/master/contributors/devel) expansion of the Mikhita

## **2. Choose an issue**

- A good first issue is:open is:issue label:for-new-contributors label:help-wanted
- Ask!
	- your mentor
	- o in a SIG slack channel
	- in SIG meetings
	- on mailing lists

## **3. PR process**

- Try to fix the problem
- Ask for help if needed
- Get initial review and address comments
- Write and fix tests
- Ask for approval and get it merged!

## **4. Triage and Test!**

### Triage Issues Test new releases

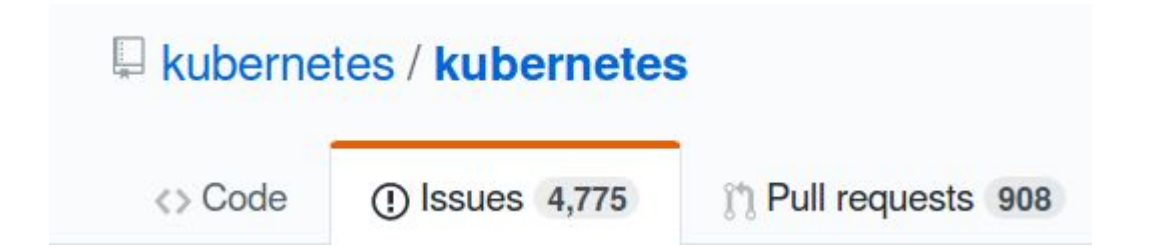

### THIS. WOULD. BE. VERY. HELPFUL.

## 5. Roadmap

Special mentoring program coming soon!

<https://github.com/kubernetes/community/tree/master/mentoring>